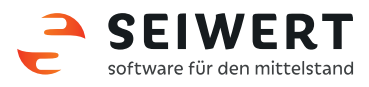

## myfactory.Kundendaten im Kontaktmanager

Anforderung:

Wenn eine Auftragsbestätigung in einem Handelsunternehmen gelöscht werden kann, obwohl bereits eine Bestellung hierzu durch den Einkauf erstellt wurde, führt dies unweigerlich zu ungewünschten Lagerbeständen. Beispiel: Ein Kunde ordert Produkt X. Im Verkauf des Unternehmens wird die entsprechende Auftragsbestätigung (AB) erstellt. Das Produkt ist nicht an Lager und wird vom Einkauf bestellt (BE). Der Kunde nimmt seinen Auftrag zurück, im Verkauf wird die AB gelöscht. Produkt X geht ans Lager und wird nicht verkauft.

Lösung:

Mit dem Zusatzmodul "Auftrags-Löschprüfung" wird das Löschen oder Verändern von Positionen in Auftragsbestätigungen, zu denen bereits ein Einkaufsbeleg erstellt wurde, verhindert.

Auftragspositionen, zu welchen keine Bestellung erstellt wurde, können weiterhin gelöscht oder verändert werden.

Seiwert GmbH Tel.: 069 175 3637 0 Narenwirtschaft Gutenbergpalais **Web: www.seiwert.info** Vertriebssteuerung Solmsstraße 41 **Blog:** blog.seiwert.info **E-Commerce** E-Commerce 60486 Frankfurt am Main Fe-Mail: willkommen@seiwert.info Finanzbuchhaltung

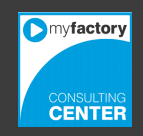